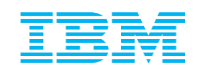

## Cloud Native IBM Spectrum Scale

Ted Anderson, John Dunham, Sanjay Gandhi, Deepak Ghugh, Abhishek Jain, Monica Lemay, John Lewars, Muthu Muthiah, Aaron Palazzolo, Smita Raut, Wayne Sawdon, Dimitris Skourtis, **Vasily Tarasov**, Digvijay Ukirde, Yadavendra Yadav

Presentation at the 2019 HPCXXL Summer Meeting

2019 September 24

**"Cloud native is a term used to describe container-based environments"**

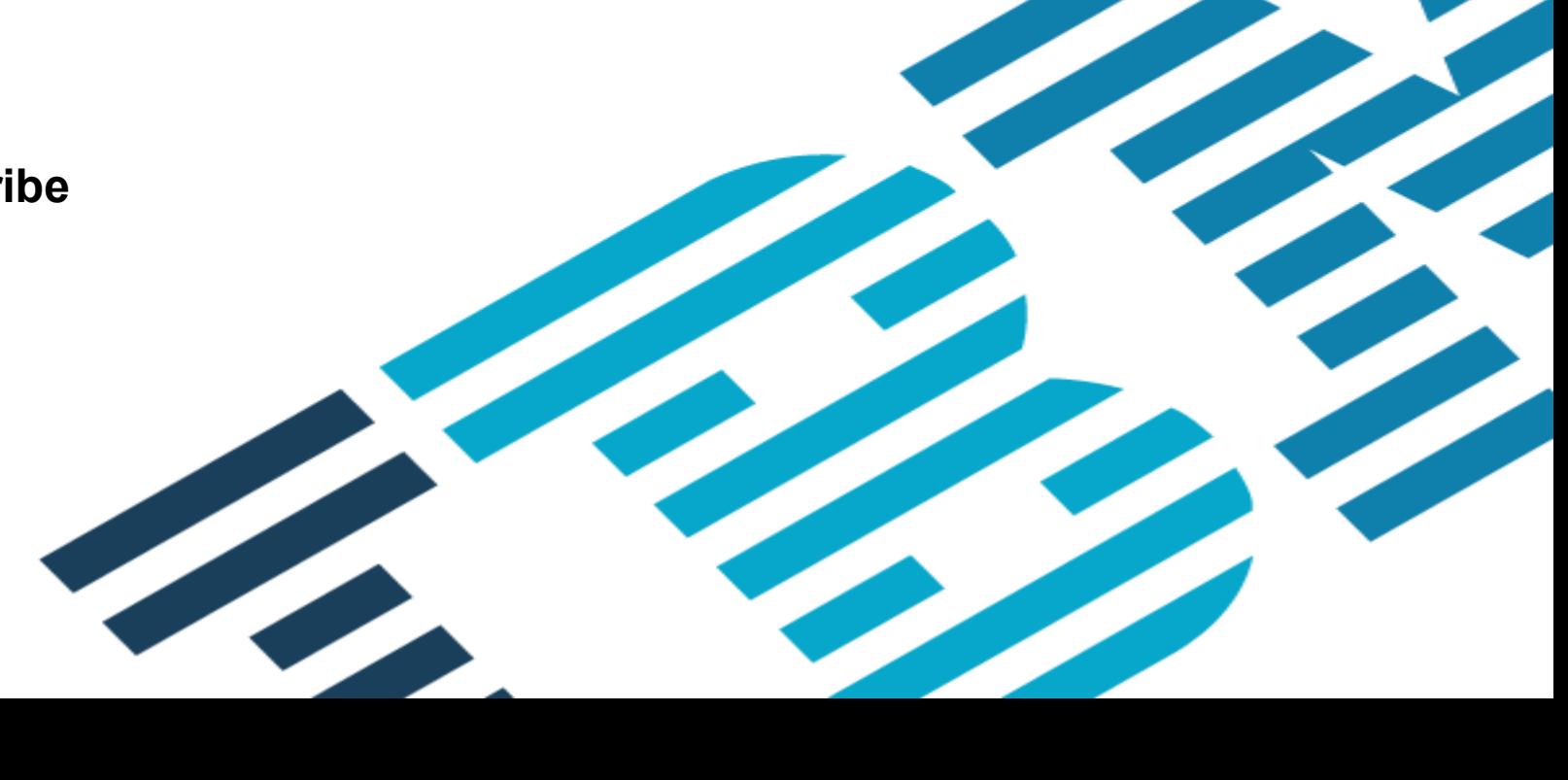

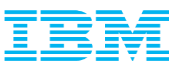

#### Agenda

#### 1. Background

- Containers, Runtimes, Orchestrators
- 2. Using IBM Spectrum Scale with containerized applications – CSI Driver for IBM Spectrum Scale
- 3. Running IBM Spectrum Scale in containers
	- Containerization
	- Orchestration and management

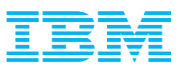

#### Containers vs. Virtual Machines

- $\blacksquare$  Hardware virtualization  $\blacktriangleright$  OS kernel virtualization
- **EXECT:** Lower overhead to create virtual environments
- Enabler for microservices
- **EXECT:** Linux provides primitives to create containers
	- namespaces
	- cgroups
	- chroot

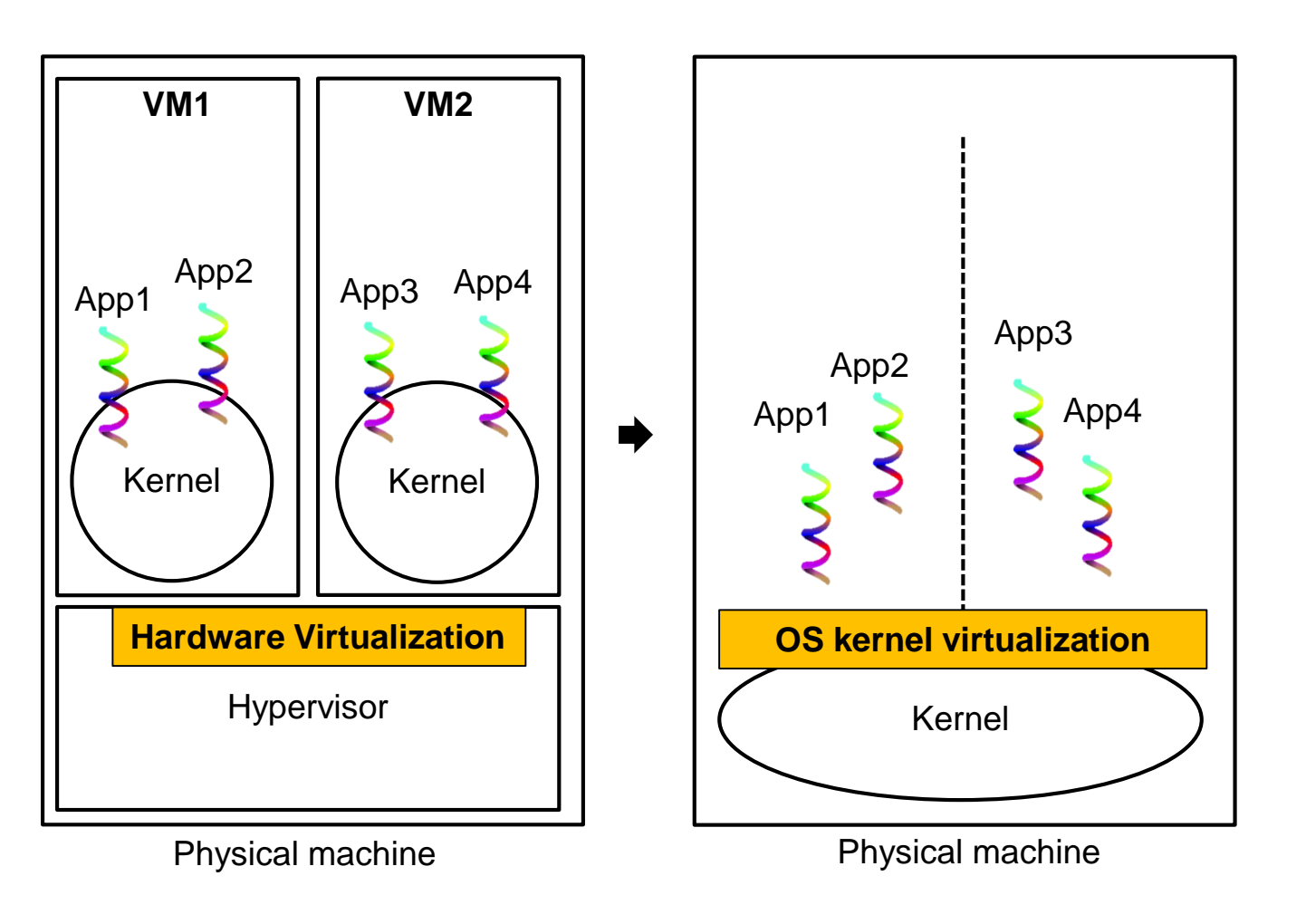

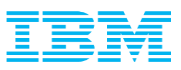

#### Container runtimes

- Docker, CRI-O, containerd, rkt, ...
- **.** Use kernel primitives to create containers
- Container images
	- Start containers from images
	- Self-contained
	- Build, pull from, and push images to registries

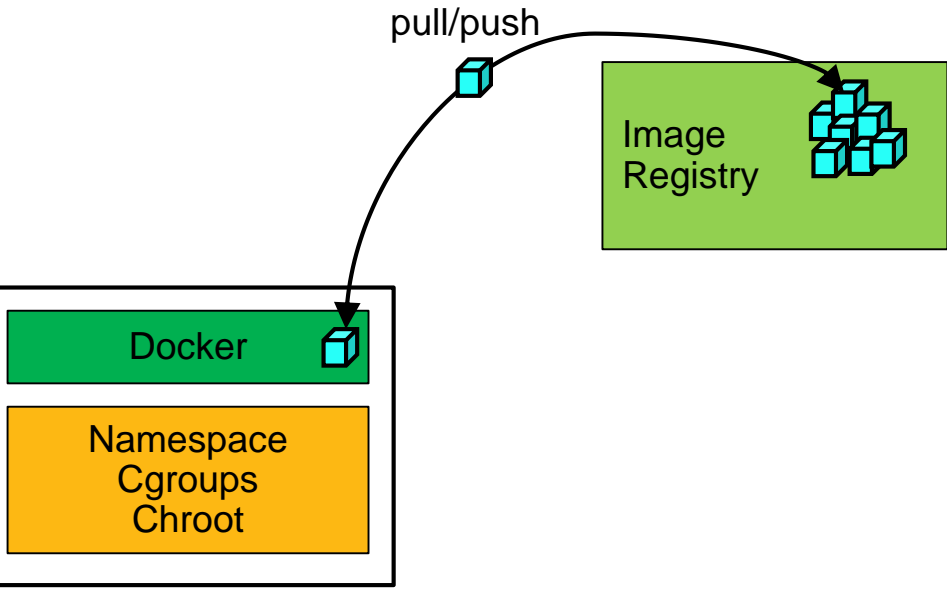

Physical machine

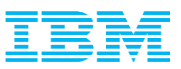

#### Container orchestrators

- **Kubernetes** (K8s), Docker Swarm, Mesos, ...
	- 50+ distributions of K8s, e.g., Red Hat OpenShift
- Manage containerized applications and compute resources in a cluster
- Additional features
	- Load balancing, health monitoring and healing, rolling updates, etc

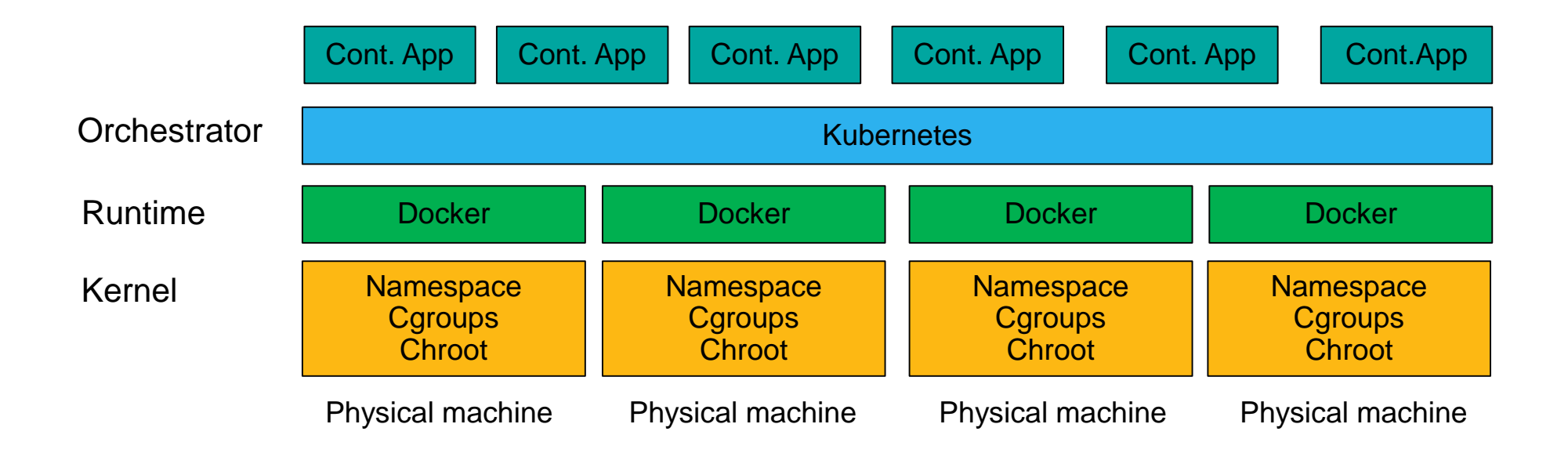

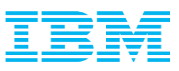

#### Persistent storage in K8s

- Originally K8s did not have a systematic approach to persistent storage
- Persistent Volume (PV) is a unit of storage that K8s manages
	- Provision, Deprovision, Attach, Detach
- PV provisioning can be static or dynamic
- Users typically interact with PVs through PV Claims (PVCs)
	- "I want 100GiB PV of type Spectrum Scale"
- Attached PVs are visible in the container as a directory tree
	- Specified when a container starts

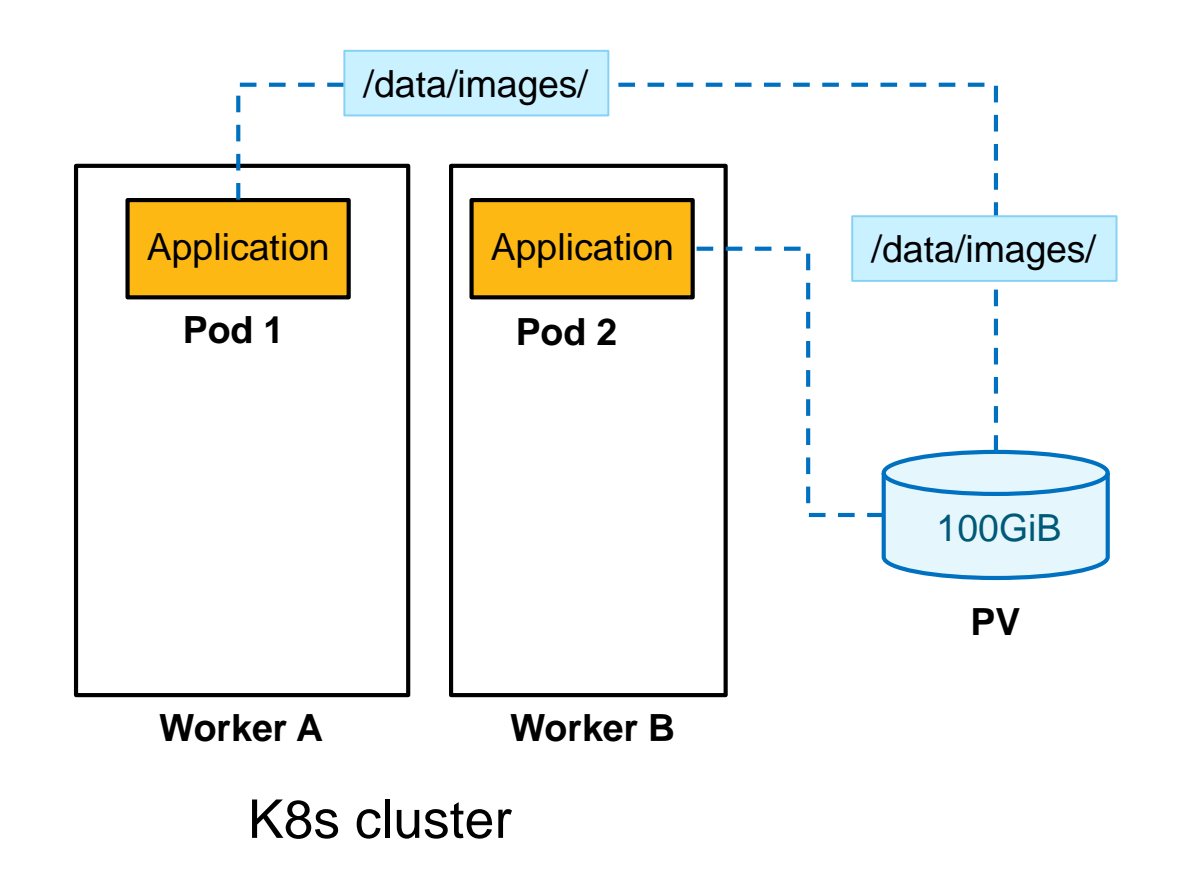

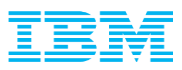

#### Step 0: CSI Driver for IBM Spectrum Scale

- CSI Container Storage Interface
- CSI Drivers implement the specifics of a PV provisioning, deprovisioning, attachment, detachment
	- The standard is being adopted by K8s, Mesos, CF, Swarm
	- Run in containers across the nodes of the cluster; simple deployment
- CSI Driver for IBM Spectrum Scale to be GA in Dec 2019 (Open-source beta in Sep 2019)
	- Native spectrum Scale clients are pre-deployed on the hosts
	- CSI Plugin communicates to Scale through the REST API server
	- Dynamic and static provisioning
- PVs are be mapped to directories or filesets

**<https://github.com/IBM/ibm-spectrum-scale-csi-driver>**

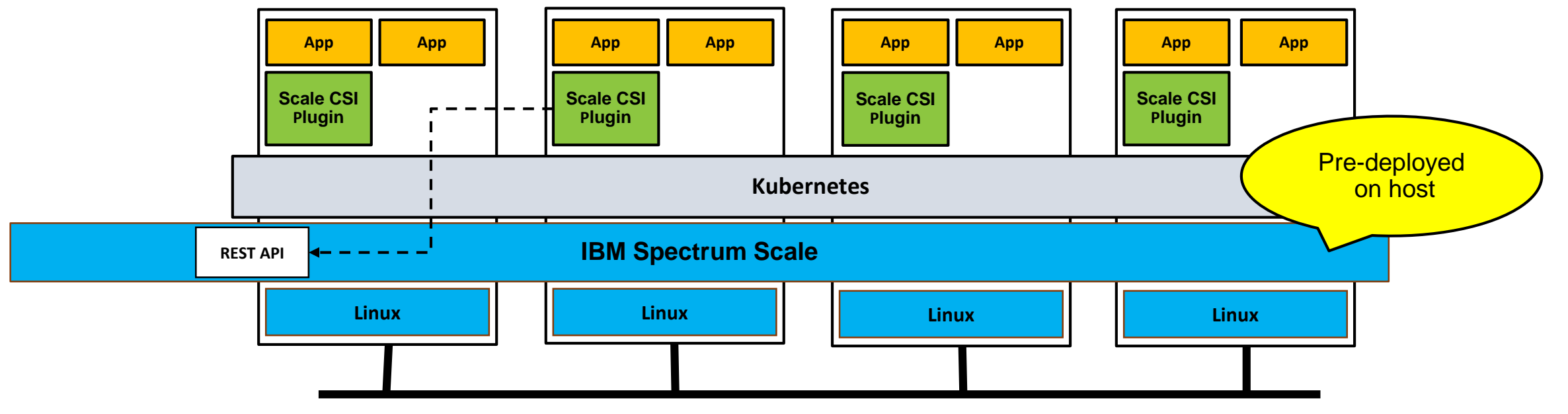

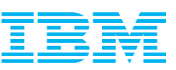

#### Step 1: Deploying and Running Spectrum Scale in K8s

- **EXPERCONVERGED SET UP WITH ECE**
- OpenShift 4.\*
- Technical Preview and later GA in 1H 2020

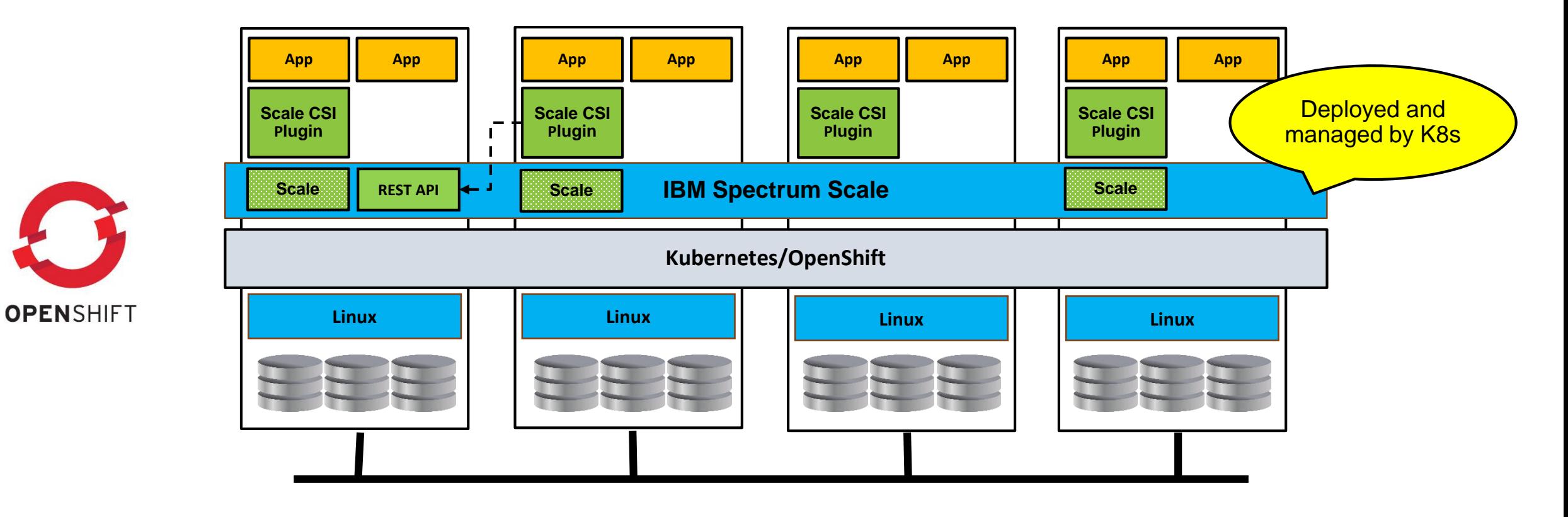

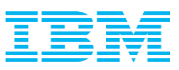

#### IBM Spectrum Scale Container

- **The container image includes Scale's native client, server (ECE mode), and all dependencies**
- Notable properties of the Scale container
	- Privileges to insert kernel extension and mount file system
	- Access to block devices
	- Uses host network (not overlay network)

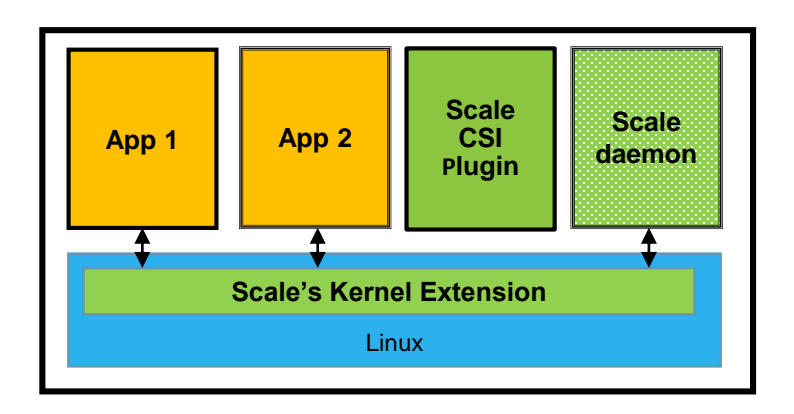

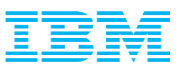

#### Deployment and management

- DaemonSet to start Scale containers on every node
- Initial deployment
	- Cluster creation
	- Block device discovery; NSD and ECE setup
	- File system creation
- Management
	- Dynamic cluster scale-up and scale-down
	- Reaction to node reboots and failures
	- Rolling upgrades
- Scale Operator to automate the initial deployment and management
- PV provisioning, deletion, attachment, detachment via CSI Plugin

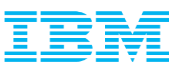

### Step 1+

- Support of other Scale features and deployment models
	- Protocol nodes
	- AFM
	- Dedicated storage servers
- Increase the number of supported filesets
- QoS in a multi-tenant environment
- **.** Integration with cloud native stack – Prometheus, Fluentd, Jaeger
- Storage-aware container scheduling
- Splitting Scale in multiple containers
- Support of a no-kernel-extension mode
- Deployment in the public clouds with virtual block devices
- Hybrid Cloud model – Aspera
- Backups and snapshots
- Overlay network

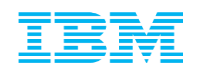

## Cloud Native IBM Spectrum Scale

Ted Anderson, John Dunham, Sanjay Gandhi, Deepak Ghugh, Abhishek Jain, Monica Lemay, John Lewars, Muthu Muthiah, Aaron Palazzolo, Smita Raut, Wayne Sawdon, Dimitris Skourtis, **Vasily Tarasov**, Digvijay Ukirde, Yadavendra Yadav

Presentation at the 2019 HPCXXL Summer Meeting

2019 September 24

# Thank you. Q&A.

**1) CSI Driver for IBM Spectrum Scale (Beta):** <https://github.com/IBM/ibm-spectrum-scale-csi-driver>

**2) Describe your use case to us!**

© 2019 IBM Corporation